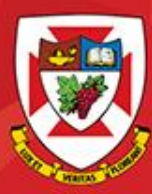

THE UNIVERSITY OF WINNIPEG

## ACS-1809-050 Web Design and Development

# Chapter 9

DISCOVER · ACHIEVE · BELONG

#### ACS-1809-050 – Slides Used In The Course

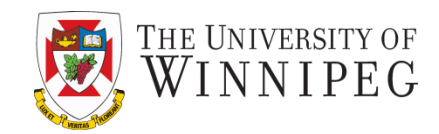

#### **A note on the use of these slides:**

These slides has been adopted and/or modified from the original for the use in this course. The author of the text have make these slides available to all (faculty, students, readers) and they obviously represent a *lot* of work on their part.

In return for use, please:

- If slides are being used (e.g., in a class) that the source be mentioned (after all, the author like people to use our book!)
- If any slides are being posted on a www site, note that they are adapted from (or perhaps identical to) the author original slides, and note their copyright of this material.

© McGraw-Hill Osborne Media 2013, HTML. A beginners guide, 5th Edition

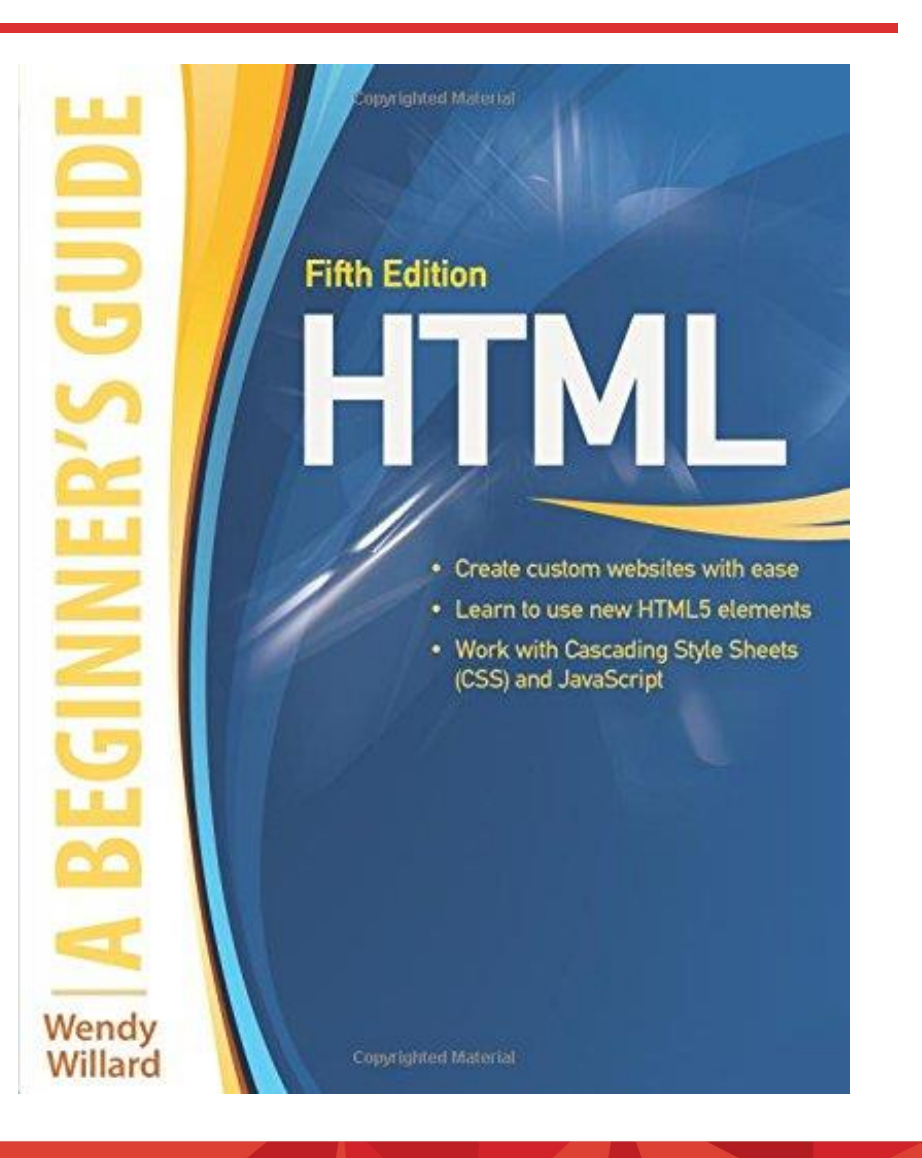

#### DISCOVER · ACHIEVE · BELONG

## Multimedia on the Web

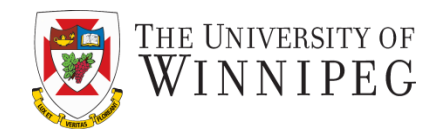

- The term "multimedia" is used to refer to presentations of various types of media integrated into a single file format
	- Audio
	- Video
	- Text
	- Graphics
	- Animation

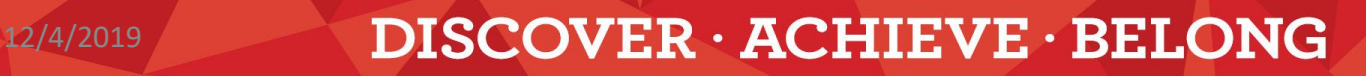

## Multimedia on the Web

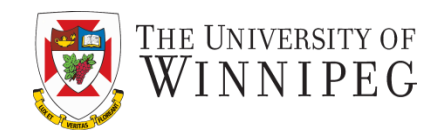

- Before HTML 5, by default the browsers were only capable of understanding HTML files, a limited types of graphics files such as GIF and JPEG, and plain text documents (.txt)
	- Any other file types needed to be handled through a plug-in, or helper application
		- Sometimes these types of applications came preinstalled in the browser
		- Other times they had to be downloaded by the user

## Multimedia on the Web

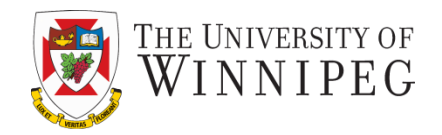

- HTML 5 introduced a built-in way to handle audio and video files
	- However, today's browsers have not yet caught up to this part of the standard
		- They don't provide uniform support to the same file format
			- So at this moment we still need to use extra helps for certain multimedia files
			- They include helper application and plug-in (or ActiveX in Microsoft's language)

#### External Helps

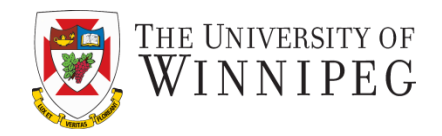

- Before the web browsers can provide universal support to HTML 5 standard we still need the helps that's not built in browsers
	- Helper applications
		- An additional piece of software or code that attempts to do something the browser cannot
	- plug-in or ActiveX control
		- extends the browser capabilities

12/4/2019 DISCOVER · ACHIEVE · BELONG

## When help is needed

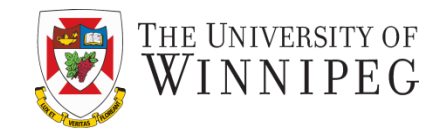

- When your web browser doesn't know how to display a certain type of file. It first looks for a plug-in capable of doing so
	- If your web browser doesn't find a plug-in, it might prompt you to download one or look for a helper application loaded on the computer that could display the file
		- If the browser cannot find a suitable helper application
			- and one isn't downloaded then it won't be able to display the file.
	- So it is not recommend to include essential information in files requiring plug-ins or helper

#### 12/4/2019 **DISCOVER · ACHIEVE · BELONG**

#### Helpers and Plug-ins

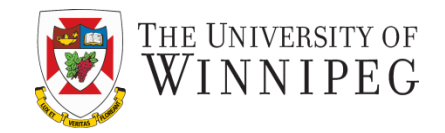

- Helpers are stand-alone programs
	- Separate from your browser
	- Usually you need to purchase for your computer
- plug-ins are usually free and can be easily downloaded from the Internet
	- In some cases, web browsers even come with certain plug-ins
- Check what are available for the web browsers

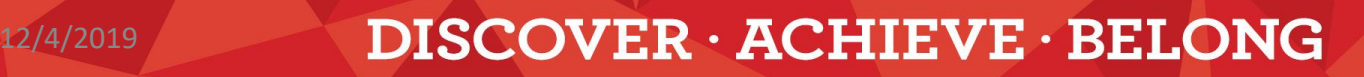

## Link to Multimedia Files

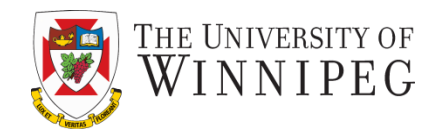

- A link to a multimedia file is essentially the same as any other link – This is the way that for sure will
	- because links are understood by all web browsers <a href="samplevideo.avi>Watch this sample video</a>

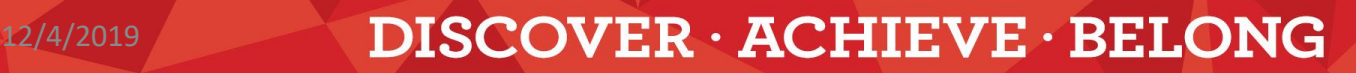

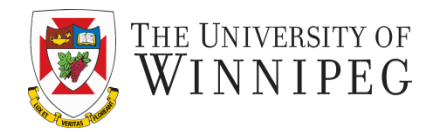

- When you embed multimedia files
	- They appear right within the context of your page
	- The file will load and play along with anything else on that page
		- As long as the appropriate plug-in or ActiveX control is installed or the media file is supported natively

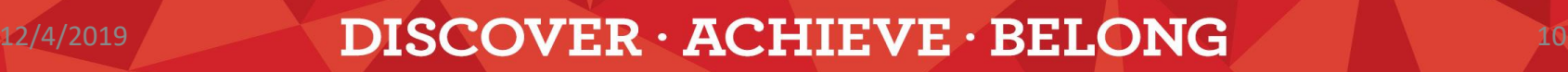

## Embedded Multimedia Files

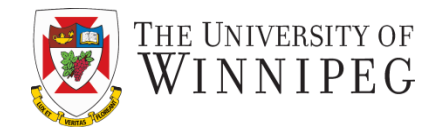

- <object> element is the first method in HTML for embedding various types of media
	- from images to Flash movies and more.

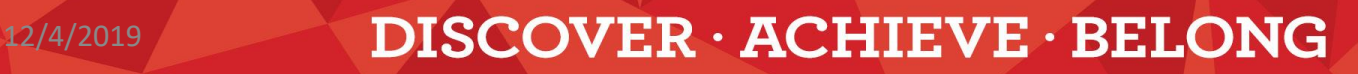

## Embedded Multimedia Files

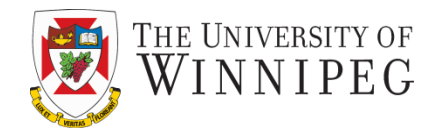

- Now HTML5 introduced several new elements designed to natively handle the process of embedding audio and video:
	- <audio> Embeds audio
	- <video> Embeds video content
	- <source> Specifies multiple sources for audio and video content
	- <track> Specifies text explanations for audio and video content
	- <embed> Specifies content to be played in older browsers <video src="video1.mp4" controls preload></video> <audio src="music1.mp3" controls preload></audio>

#### 12/4/2019 DISCOVER · ACHIEVE · BELONG

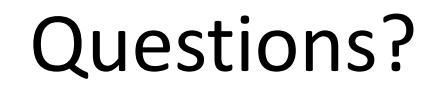

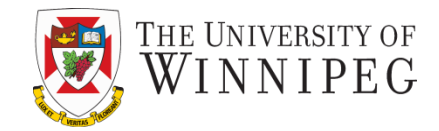

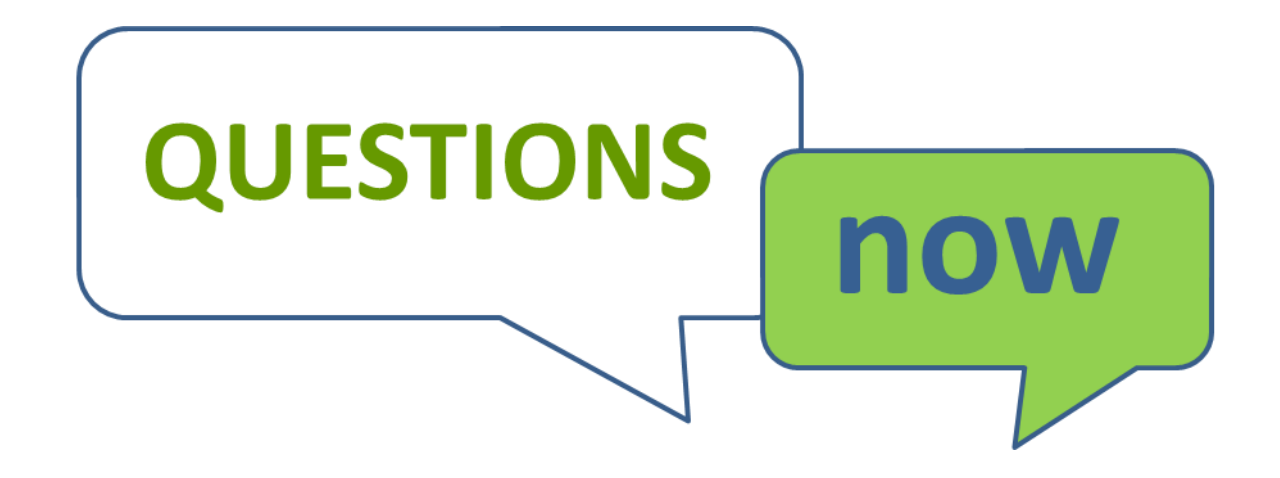

DISCOVER · ACHIEVE · BELONG